# **CSE 412** - Intro to Data Visualization **Hierarchies**

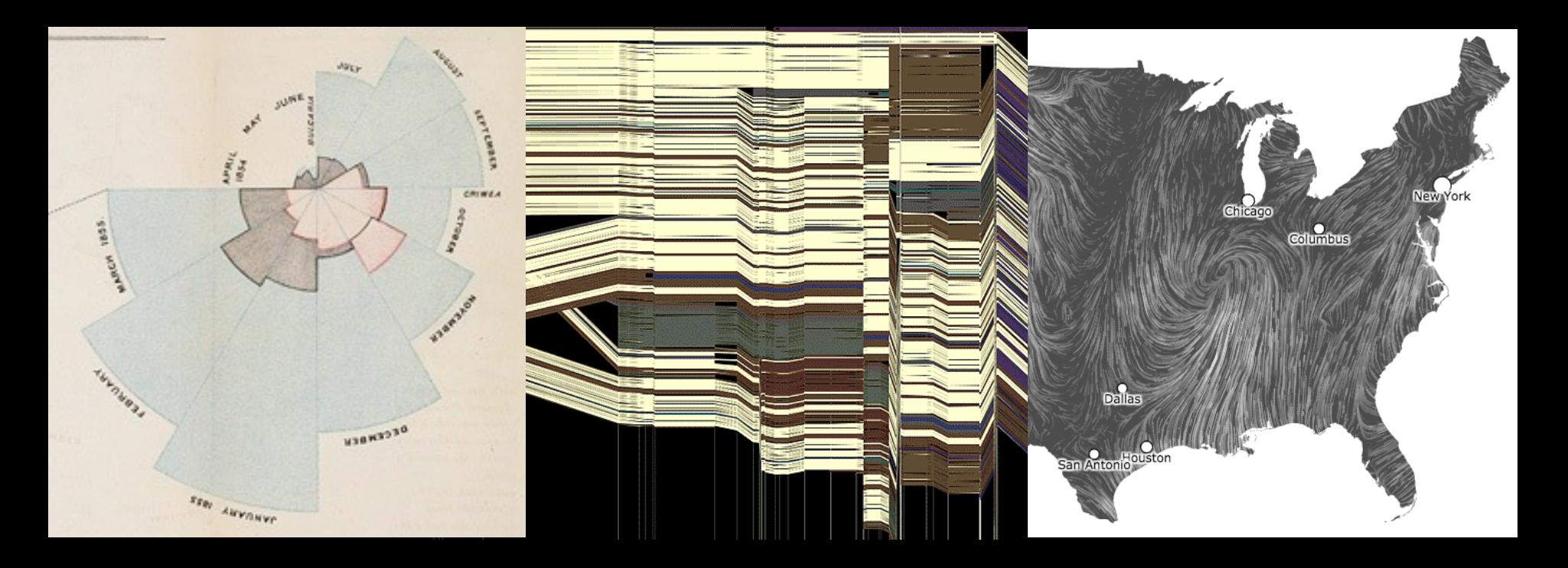

Jane Hoffswell University of Washington

# **Graphs and Trees**

**Graphs**  Model relations among data *Nodes* and *edges* 

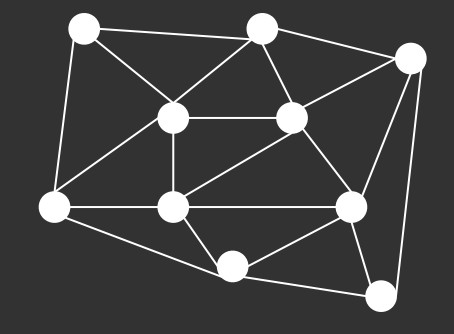

### **Trees**

Graphs with hierarchical structure Connected graph with N-1 edges Nodes as *parents* and *children*

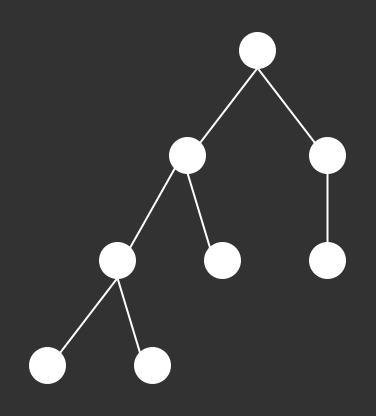

# **Spatial Layout**

A primary concern of tree/graph drawing is the spatial arrangement of nodes and edges.

Often (but not always) the goal is to effectively depict the graph structure:

- Connectivity, path-following
- Topological distance
- Clustering / grouping
- Ordering (e.g., hierarchy level)

# **Applications**

Tournaments Organization Charts Genealogy Diagramming (e.g., Visio) Biological Interactions (Genes, Proteins) Computer Networks Social Networks Simulation and Modeling Integrated Circuit Design

**Structure-based:** relationships and connectivity **Attribute-based:** specific node/link attributes **Browsing:** understand paths in the data **Estimation:** summarization and temporal changes

**Structure-based:** relationships and connectivity *Find all of the friends of friends for Taylor. Find all of the people who are friends with Jordan and Alex. Six degrees of separation: shortest path between two individuals.* 

**Attribute-based:** specific node/link attributes

**Browsing:** understand paths in the data

**Estimation:** summarization and temporal changes

**Structure-based:** relationships and connectivity *Find all of the friends of friends for Taylor. Find all of the people who are friends with Jordan and Alex. Six degrees of separation: shortest path between two individuals.* 

### **Attribute-based:** specific node/link attributes

*Find all "students" attending CSE412. Find all the "friends" and "family" of Alex.* 

**Browsing:** understand paths in the data

**Estimation:** summarization and temporal changes

**Structure-based:** relationships and connectivity *Find all of the friends of friends for Taylor. Find all of the people who are friends with Jordan and Alex. Six degrees of separation: shortest path between two individuals.* 

### **Attribute-based:** specific node/link attributes

*Find all "students" attending CSE412. Find all the "friends" and "family" of Alex.* 

**Browsing:** understand paths in the data *Find Alex's friend Taylor, and then Taylor's friend Jordan.* 

**Estimation:** summarization and temporal changes

**Structure-based:** relationships and connectivity *Find all of the friends of friends for Taylor. Find all of the people who are friends with Jordan and Alex. Six degrees of separation: shortest path between two individuals.* 

### **Attribute-based:** specific node/link attributes

*Find all "students" attending CSE412. Find all the "friends" and "family" of Alex.* 

**Browsing:** understand paths in the data *Find Alex's friend Taylor, and then Taylor's friend Jordan.* 

**Estimation:** summarization and temporal changes *How does Jordan's friend group change over the course of the year?*

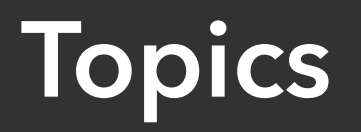

### **TODAY -** Tree Visualization

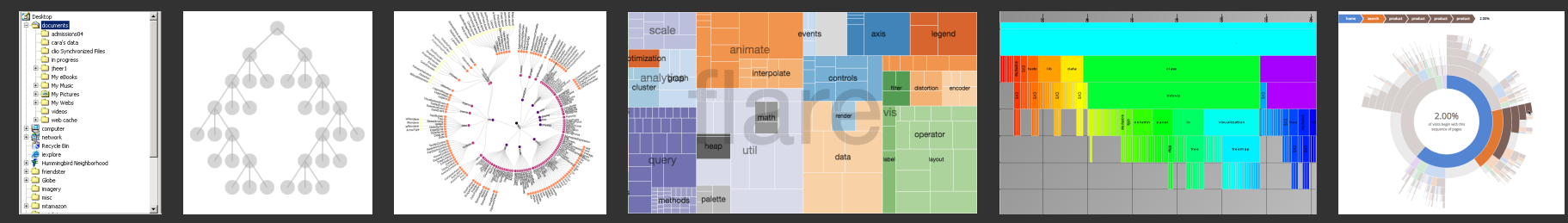

### **Wed -** Graph Layout: Node-Link Diagrams

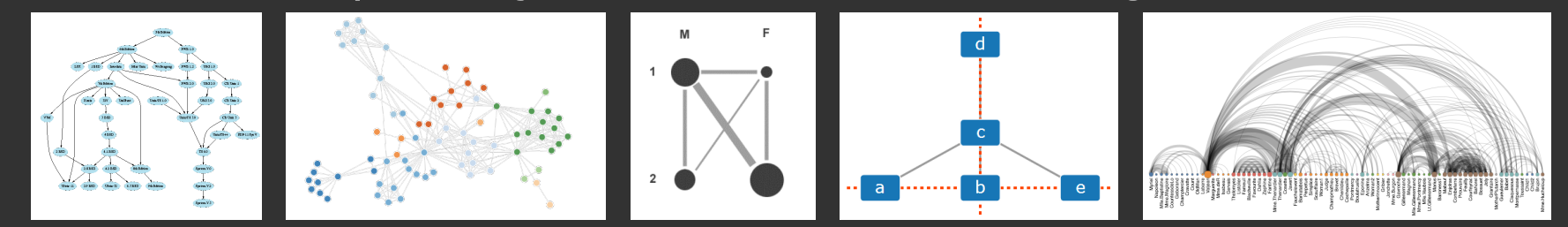

### **Wed -** Alternative Visualizations and Techniques

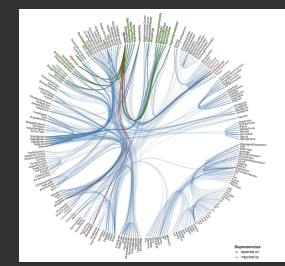

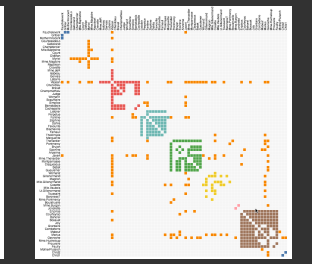

*Select an image to jump to those slides.*

# **Tree Visualization**

# **Tree Visualization**

### **Indentation**

Linear list, indentation encodes depth

### **Node-Link diagrams**  Nodes connected by lines/curves

**Enclosure diagrams**  Represent hierarchy by enclosure

**Layering**  Relative position and alignment

Typically fast: O(n) or O(n log n), interactive layout

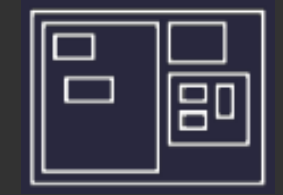

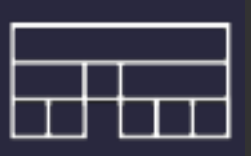

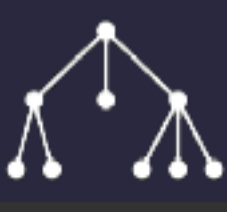

# **Indentation**

# **Indentation**

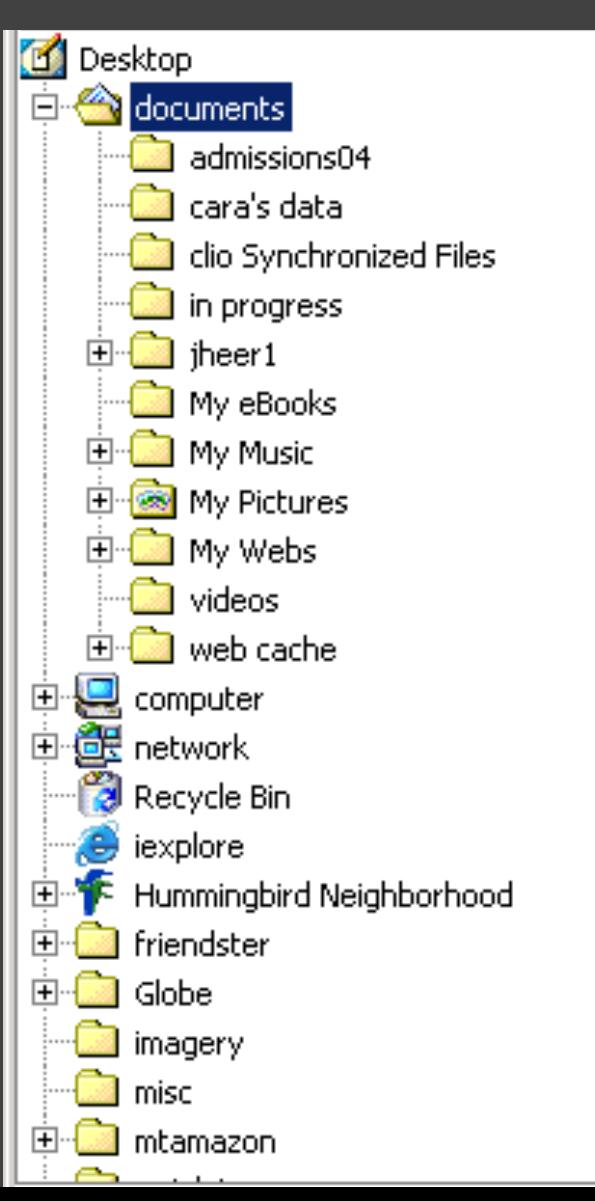

Places all items along vertically spaced rows Indentation used to show parent/child relationships Commonly used as a component in an interface Breadth and depth contend for space Often requires a great deal of scrolling

# **Single-Focus (Accordion) List**

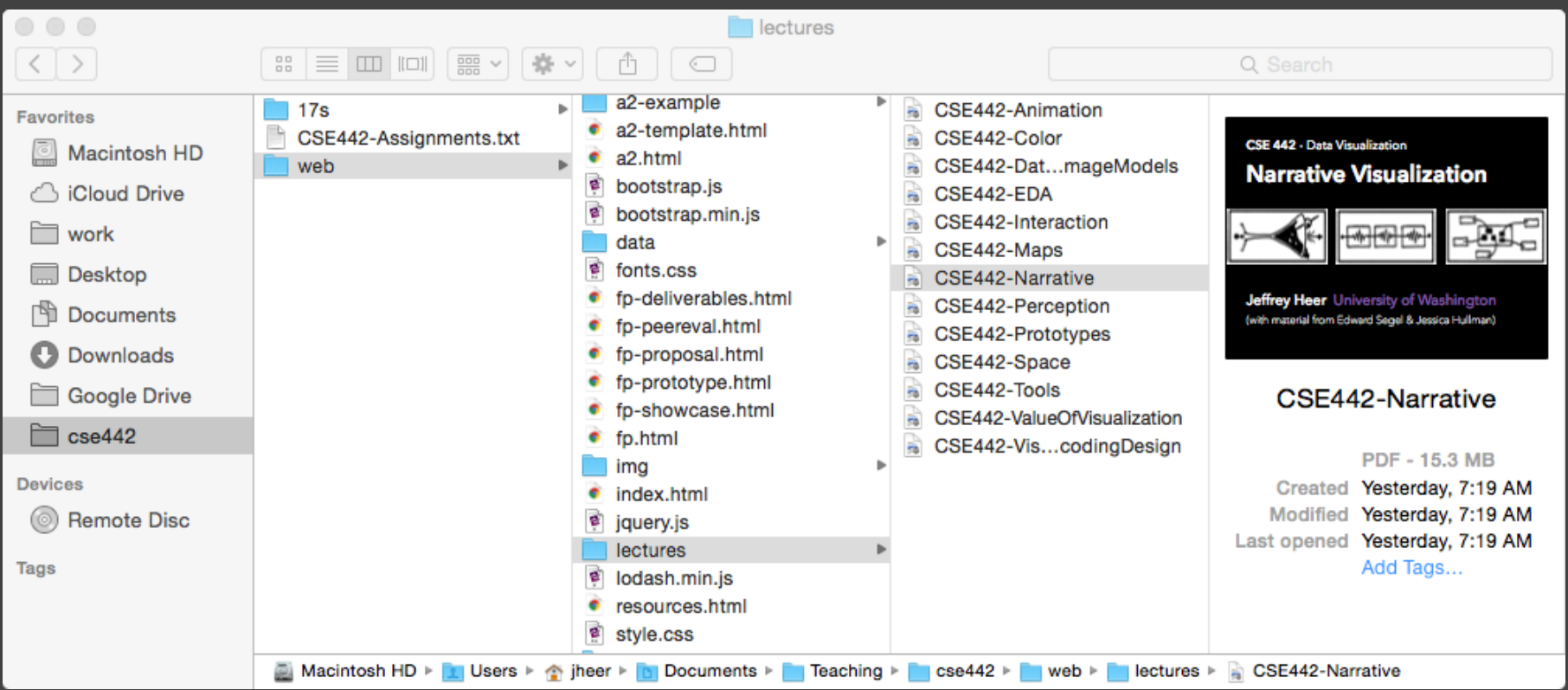

Separate breadth & depth along 2D. Focus on a single path at a time.

# **What tasks are these good for?**

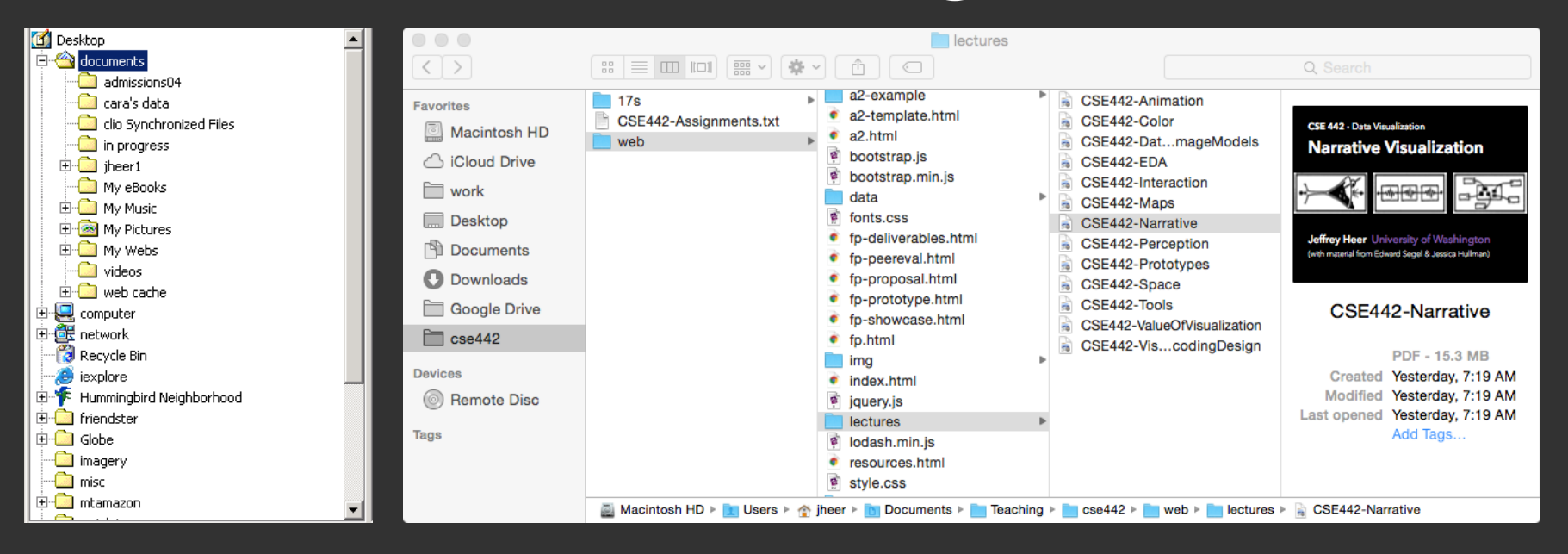

### **Benefits:**

Navigation + Browsing, Parent-Child Relationships

### **Disadvantages:**

Estimation, Comparison, Network Overview

# **Node-Link Diagrams**

# **Node-Link Diagrams**

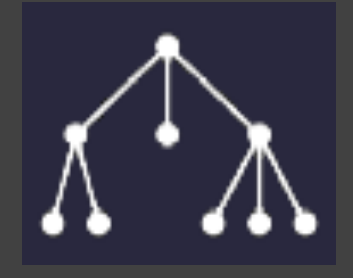

Nodes are distributed in space, connected by straight or curved lines

Typical approach is to use 2D space to break apart breadth and depth

Often space is used to communicate hierarchical orientation (e.g., towards authority or generality)

# **Naïve Recursive Layout**

Repeatedly divide space for subtrees by leaf count Breadth of tree along one dimension Depth along the other dimension

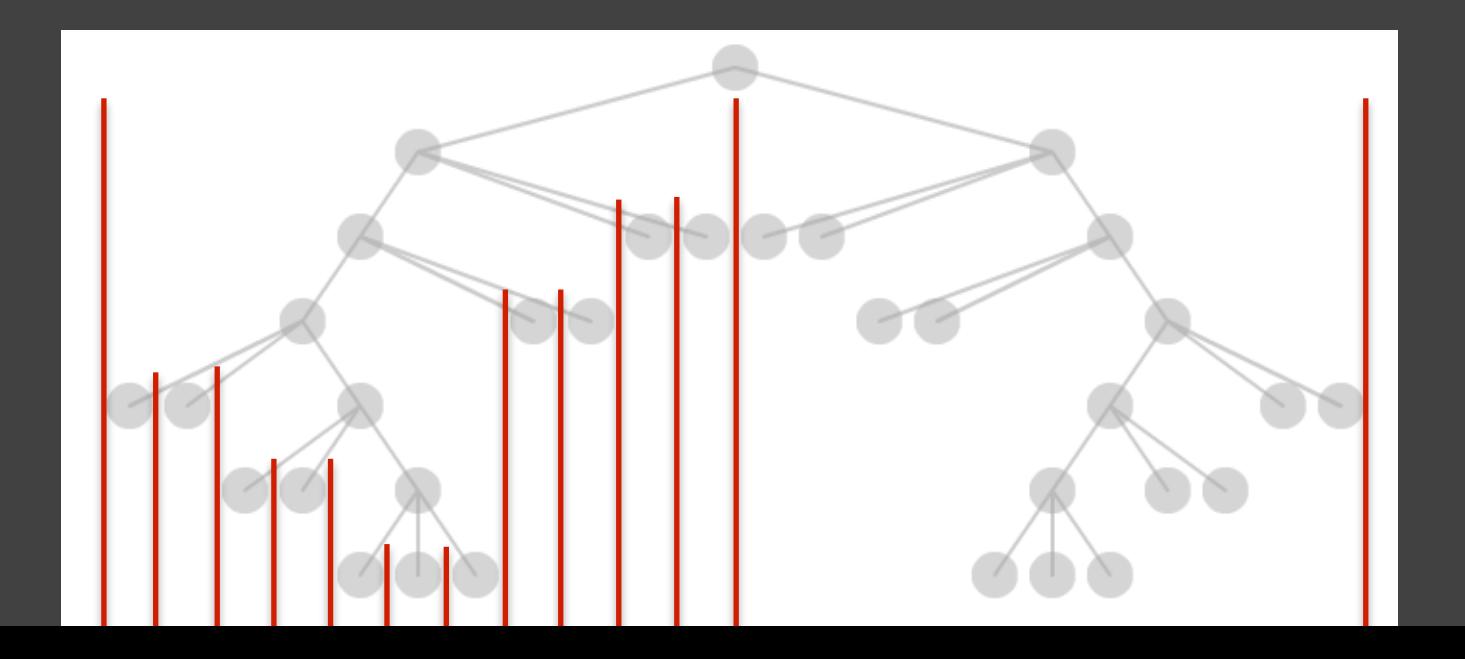

# **Naïve Recursive Layout**

Repeatedly divide space for subtrees by leaf count Breadth of tree along one dimension Depth along the other dimension Problems?

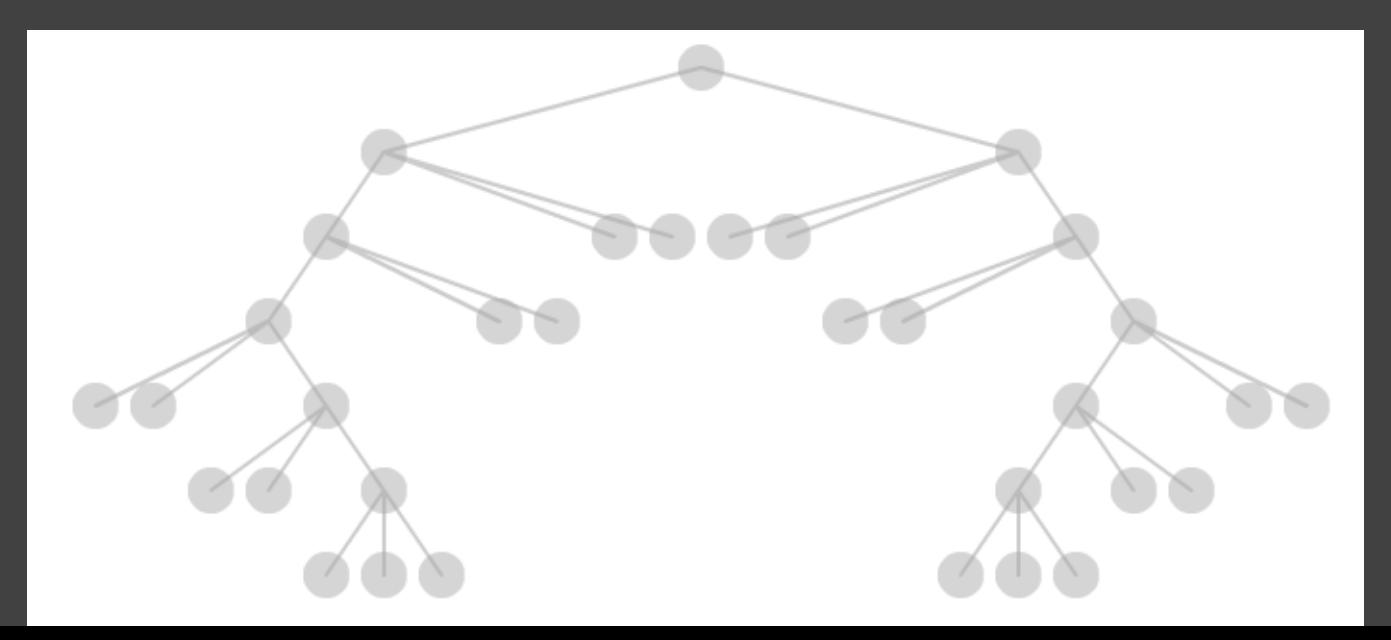

# **Naïve Recursive Layout**

Repeatedly divide space for subtrees by leaf count Breadth of tree along one dimension Depth along the other dimension Problem: exponential growth of breadth

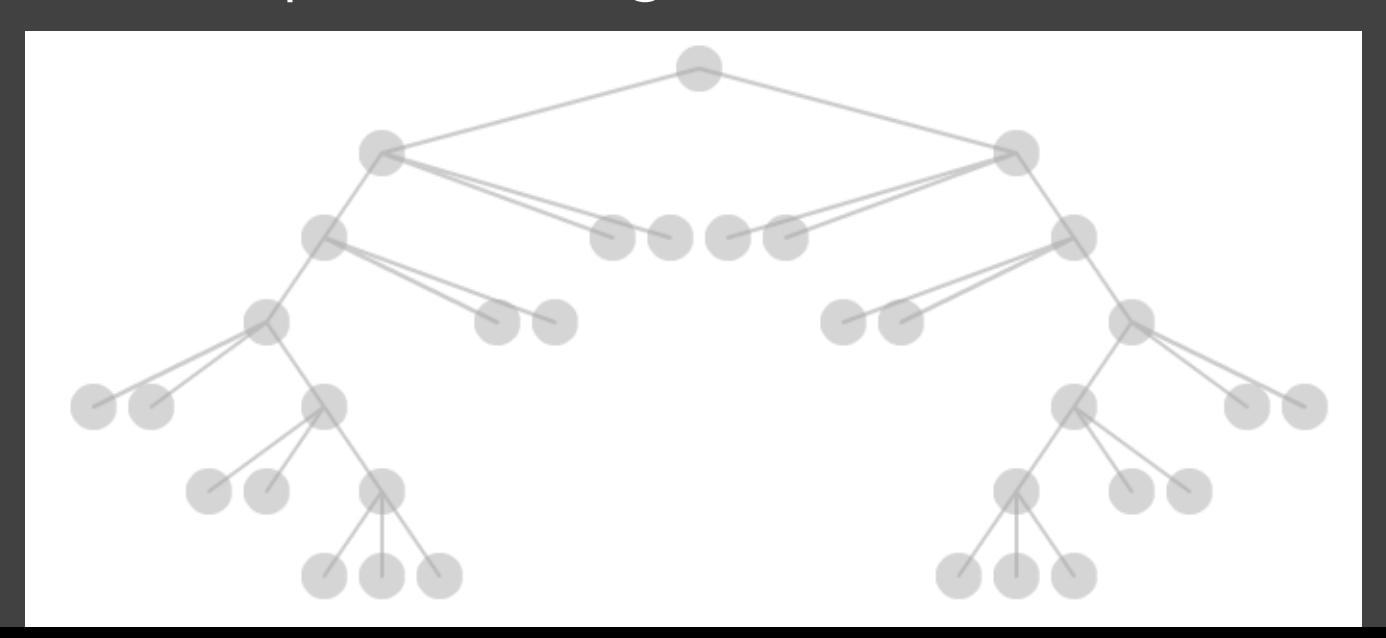

# **Reingold & Tilford's "Tidy" Layout**

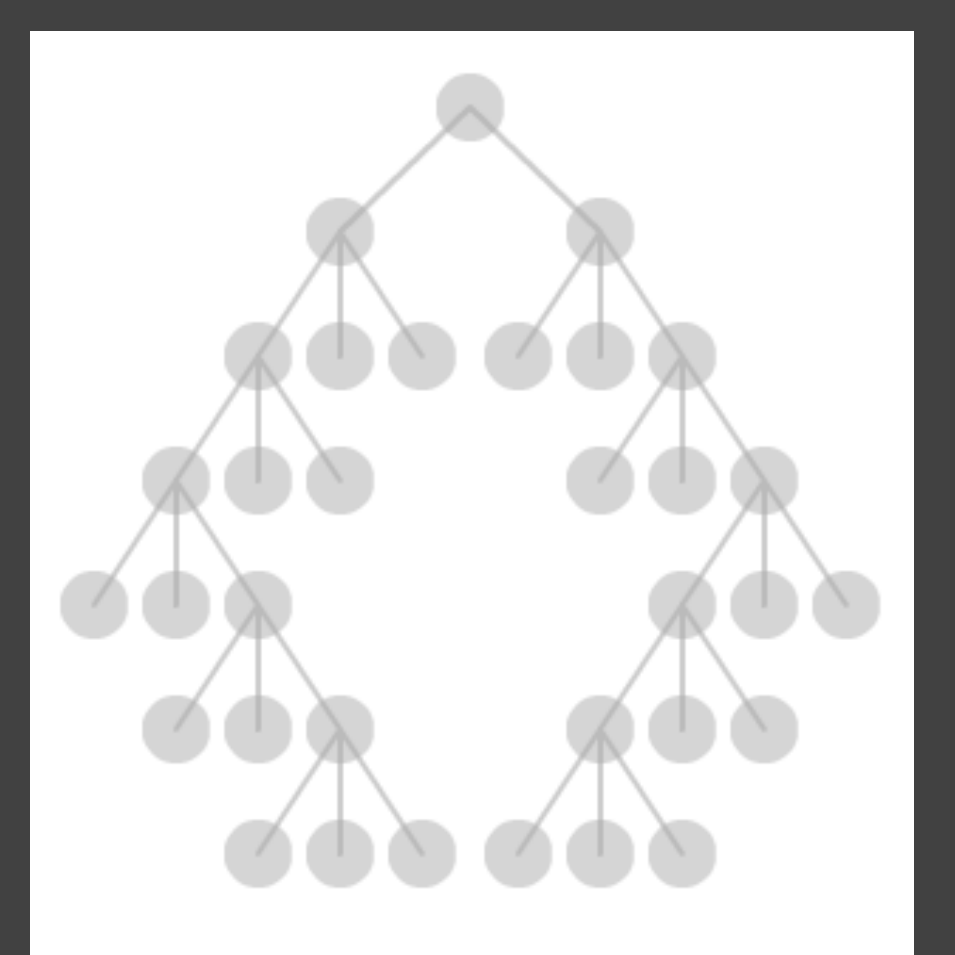

Goal: make smarter use of space, maximize density and symmetry.

Originally binary trees, extended by Walker to cover general case.

Corrected by Buchheim et al. to achieve a linear time algorithm.

# **Reingold-Tilford Layout**

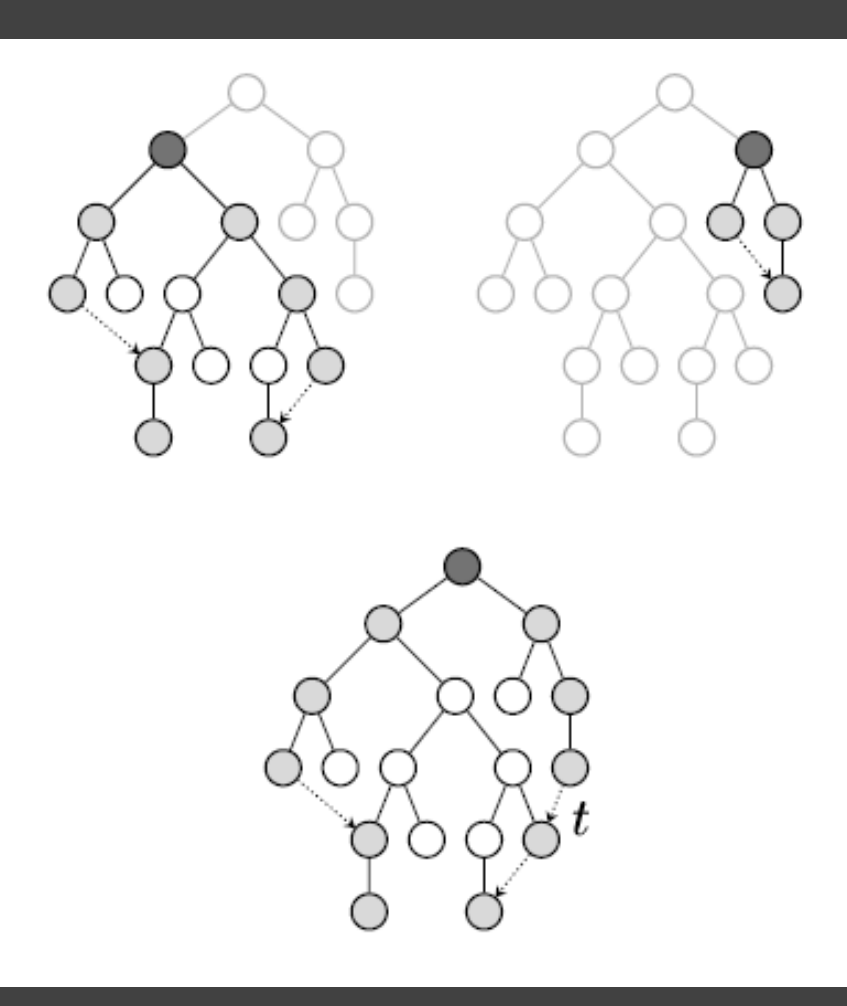

**Design Considerations**  Clearly encode depth No edge crossings Draw isomorphic subtrees identically (same shape) Preserve layout ordering and symmetry *Compact, space-saving layout (don't waste space)*

# **Reingold-Tilford Layout**

#### **Initial bottom-up (post-order) traversal of the tree**

- Y-coordinates based on tree depth
- X-coordinates initialized to zero

### **At each parent node: merge left and right subtrees**  Shift right subtree as close as possible to the left Compute efficiently by maintaining subtree boundaries Center the parent node above its children Record "shift" position offset for right subtree

### **Final top-down (pre-order) traversal to set X-coordinates**  Sum the aggregated shifts

# **Cluster Dendrograms**

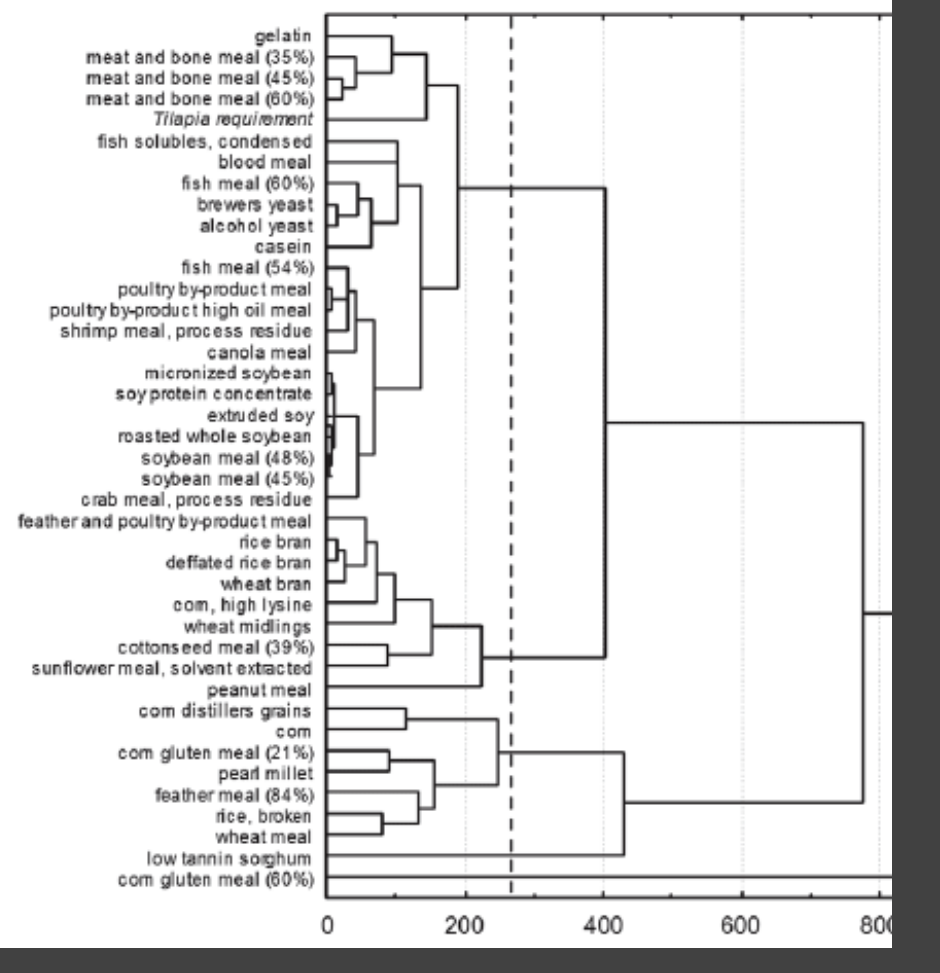

Depicts cluster trees produced by hierarchical clustering algorithms.

Leaf nodes arranged in a line, internal node depth indicates order/value at which clusters merge.

Naïve recursive layout with orthogonal twosegment edges.

# **Radial Tree Layout**

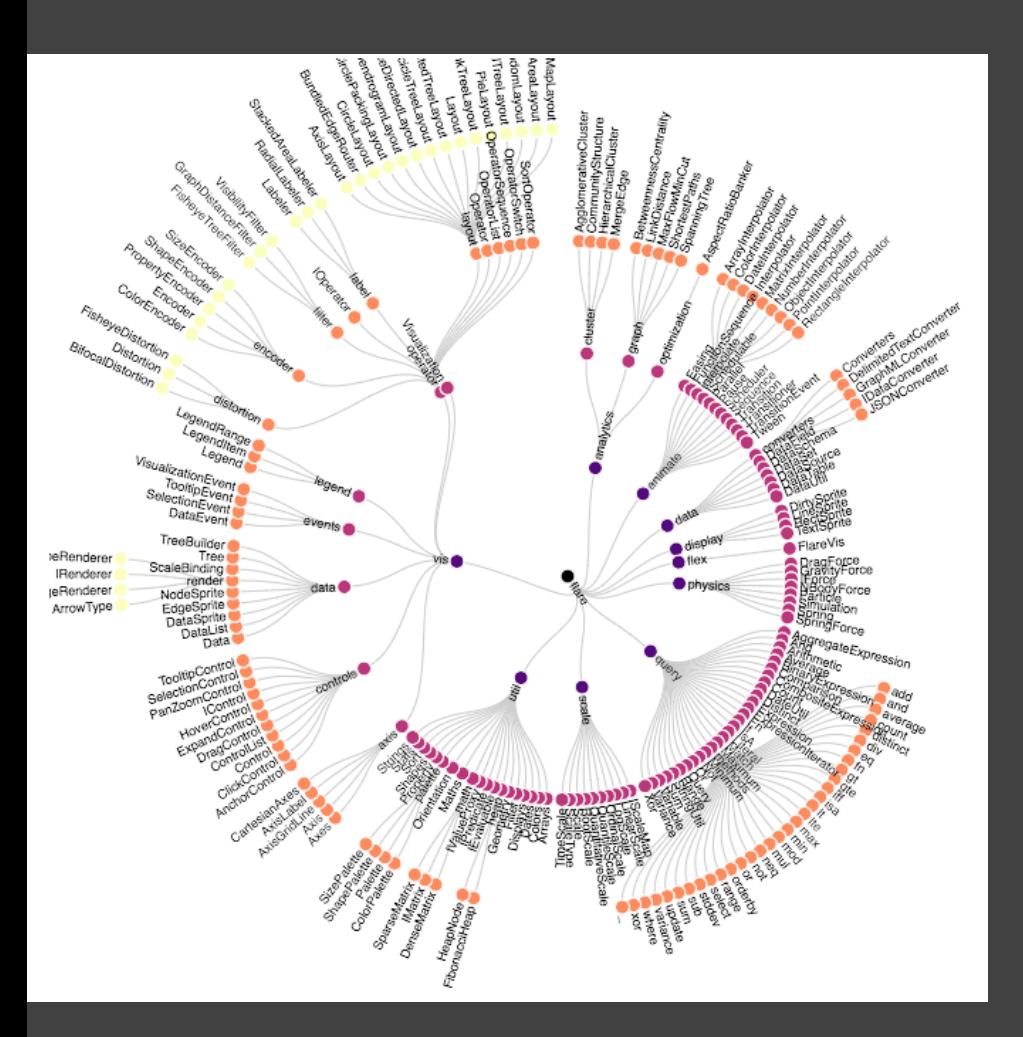

Node-link diagram in polar co-ordinates.

Radius encodes depth, with root in the center.

Angular sectors assigned to subtrees (often with naïve recursive layout).

Reingold-Tilford method can also be applied here.

### **Cone Trees** [Robertson 91]

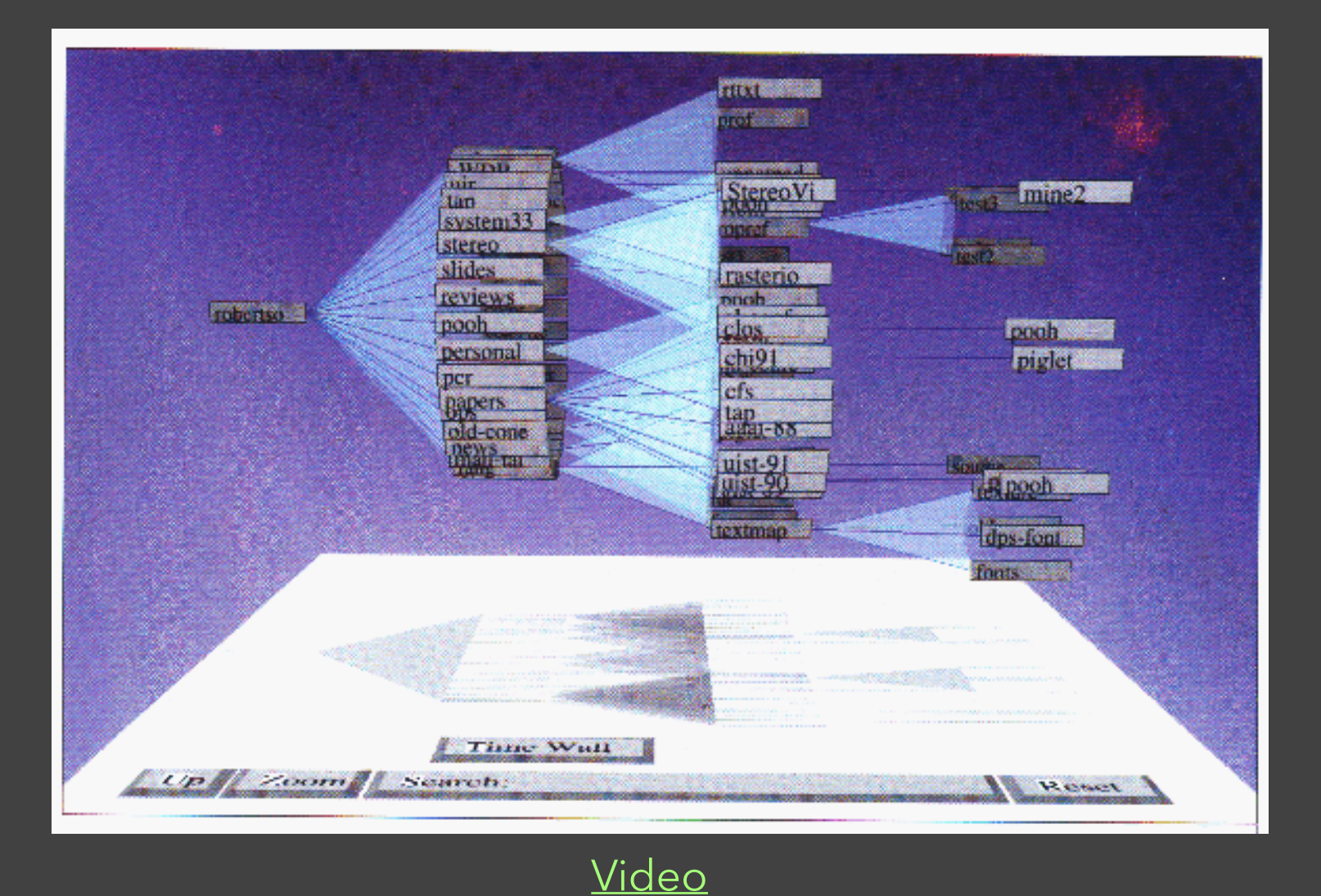

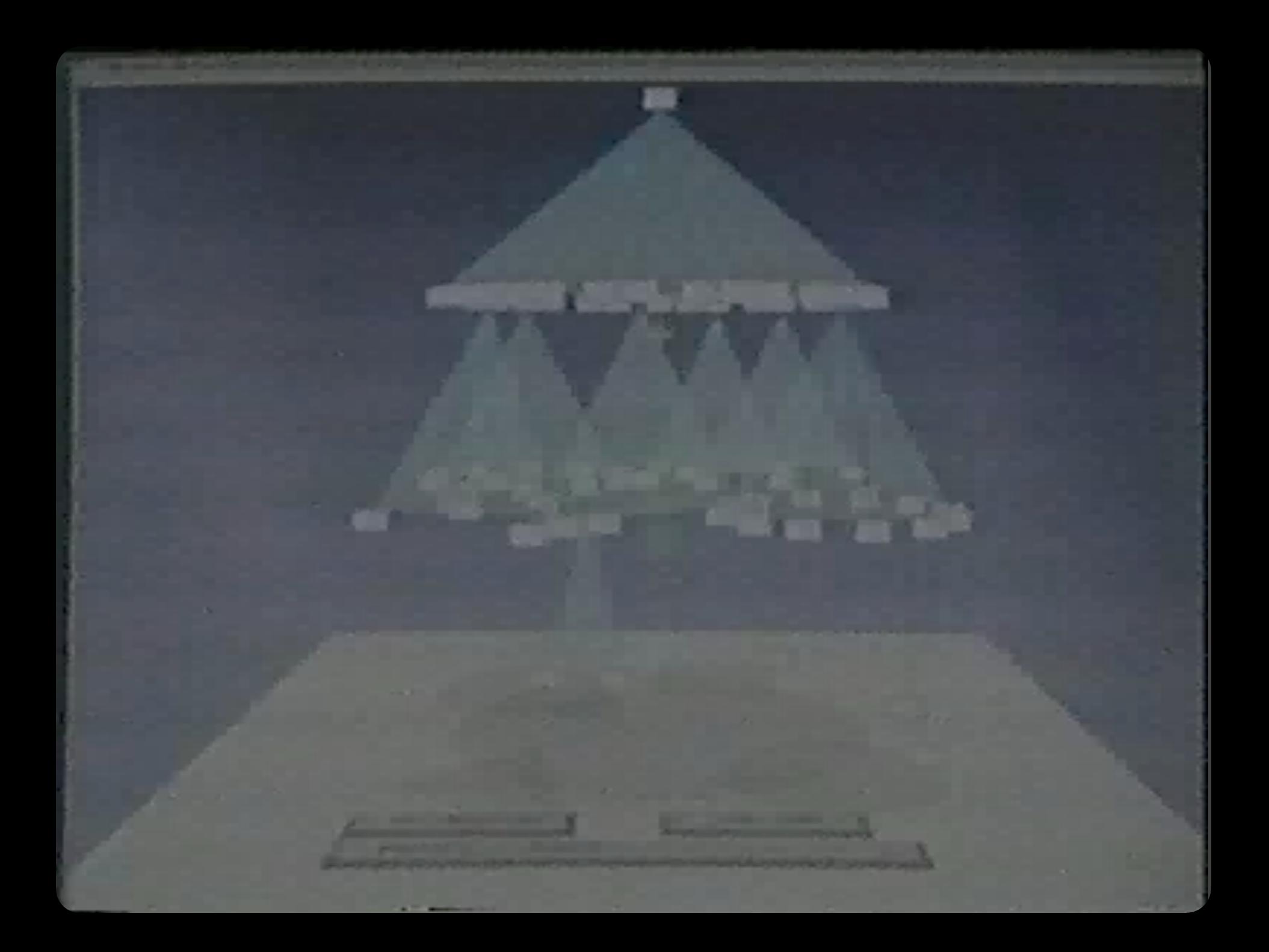

# **Balloon Trees**

Described as a 2D variant of a Cone Tree.

Not just a flattening process: circles must not overlap.

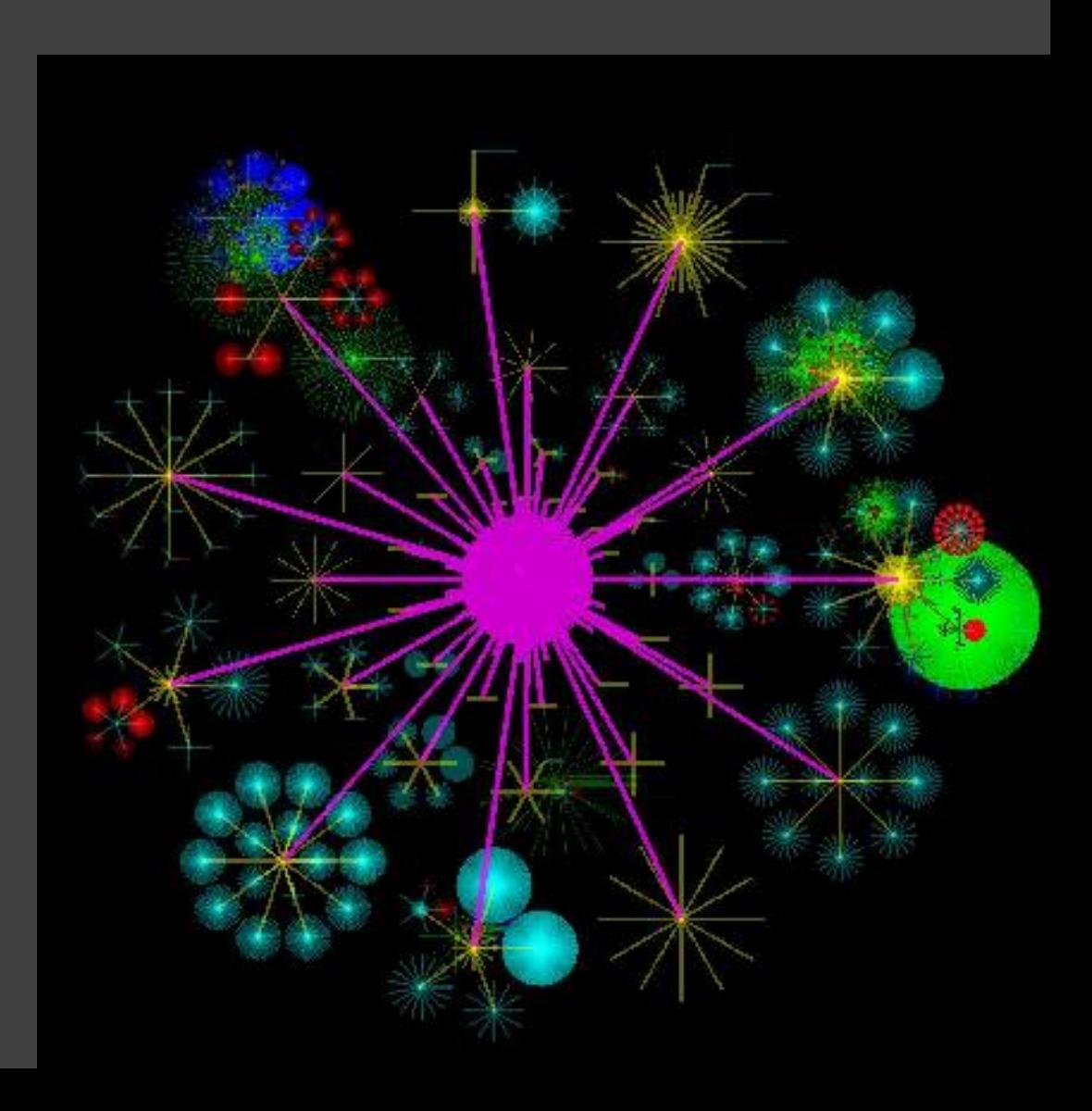

# **Analysis Tasks: Focus+Context**

# **Visualizing Large Hierarchies**

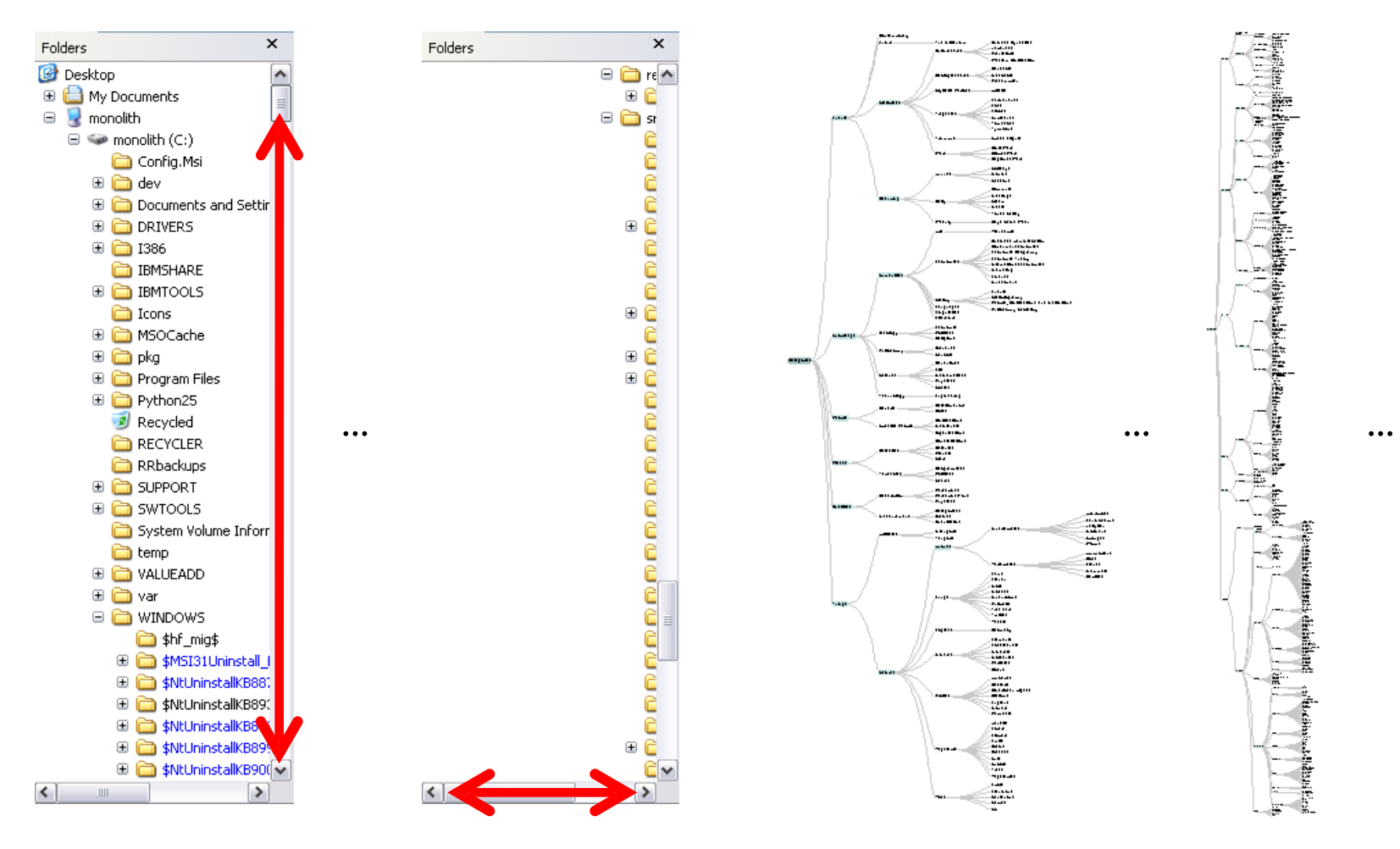

Indented Layout Reingold-Tilford Layout

# **More Nodes, More Problems…**

### **Scale**

Tree breadth often grows exponentially Even with tidy layout, quickly run out of space

### **Possible Solutions**

**Filtering** Focus+Context Scrolling or Panning Zooming Aggregation

![](_page_32_Picture_0.jpeg)

# **Hyperbolic Layout**

![](_page_33_Figure_1.jpeg)

Perform tree layout in hyperbolic geometry, project the result on to the Euclidean plane.

![](_page_33_Figure_3.jpeg)

Why? Like tree breadth, the hyperbolic plane expands exponentially!

Also computable in 3D, projected into a sphere.

# **Hyperbolic Layout**

![](_page_34_Picture_1.jpeg)

# **Degree-of-Interest Trees**

![](_page_35_Figure_1.jpeg)

### Space-constrained, multi-focal tree layout

# **Degree-of-Interest Trees**

![](_page_36_Figure_1.jpeg)

Remove "low interest" nodes at a given depth level until all blocks on a level fit within bounds. Attempt to center child blocks beneath parents.

# **What tasks are supported/missing?**

![](_page_37_Figure_1.jpeg)

# **Indentation & Node-Link Diagrams**

Encode structure in **2D space** (breadth/depth)

### **Benefits**

Clearly depicts node relationships / structure Structure-based or browsing tasks

### **Problems**

Even with tidy layout, quickly run out of space

### **Missing**  Attribute-based encodings

**Enclosure**

# **Enclosure Diagrams**

![](_page_40_Figure_1.jpeg)

Encode structure using **spatial enclosure** Popularly known as **treemaps**

### **Benefits**

Provides a single view of an entire tree Easier to spot large/small nodes

### **Problems**

Difficult to accurately read structure / depth

# **Circle Packing Layout**

Nodes are represented as sized circles.

Nesting shows parentchild relationships.

*Issues?*  Inefficient use of space. Parent size misleading?

![](_page_41_Figure_4.jpeg)

# **Treemaps**

Hierarchy visualization that emphasizes values of nodes via area encoding.

Partition 2D space such that leaf nodes have sizes proportional to data values.

First layout algorithms proposed by [Shneiderman et al. in 1990,](http://www.cs.umd.edu/hcil/treemap-history/) with focus on showing file sizes on a hard drive.

![](_page_43_Figure_0.jpeg)

*Slice & Dice* layout: Alternate horizontal / vertical partitions.

![](_page_44_Figure_0.jpeg)

*Squarifed* layout: Try to produce square (1:1) aspect ratios

# **Squarified Treemaps** [Bruls et al. '00]

*Slice & Dice* layout suffers from extreme aspect ratios. How might we do better?

*Squarified* layout: greedy optimization for objective of square rectangles. Slice/dice within siblings; alternate whenever ratio worsens.

*vs.*

![](_page_45_Figure_3.jpeg)

![](_page_45_Figure_4.jpeg)

# **Why Squares?** [Bruls et al. '00]

- **Posited Benefits of 1:1 Aspect Ratios**
- 1. Minimize perimeter, reducing border ink.  *Mathematically true!*
- 2. Easier to select with a mouse cursor.  *Validated by empirical research & Fitt's Law!*
- 3. Similar aspect ratios are easier to compare.  *Seems intuitive, but is this true?*

# **Comparison Error vs. Aspect Ratio**

![](_page_47_Figure_1.jpeg)

Study by Kong, Heer & Agrawala, InfoVis '10. Comparison of squares has higher error! "Squarify" works because it fails to meet its objective?

# **Why Squares?** [Bruls et al. '00]

- **Posited Benefits of 1:1 Aspect Ratios**
- 1. Minimize perimeter, reducing border ink.  *Mathematically true!*
- 2. Easier to select with a mouse cursor.  *Validated by empirical research & Fitt's Law!*
- 3. Similar aspect ratios are easier to compare.  *Seems intuitive, but is this true?*

# **Why Squares?** [Bruls et al. '00]

- **Posited Benefits of 1:1 Aspect Ratios**
- 1. Minimize perimeter, reducing border ink.  *Mathematically true!*
- 2. Easier to select with a mouse cursor.  *Validated by empirical research & Fitt's Law!*
- 3. Similar aspect ratios are easier to compare.  *Extreme ratios & squares-only more inaccurate. Balanced ratios better? Target golden ratio?*

# **Treemaps vs. Bar Charts** [Kong et al. '10]

![](_page_50_Figure_1.jpeg)

Position is generally more effective than area, but… What happens when the element count gets high? What happens when comparing groups of elements, such as leaf values vs. internal node values?

# **Treemaps vs. Bar Charts** [Kong et al. '10]

![](_page_51_Figure_1.jpeg)

At low densities (< 4k elements), bar charts more accurate than treemaps for leaf-node comparisons. At higher density, treemaps led to faster judgments. Treemaps better for group-level comparisons.

# **Interactive Example…**

![](_page_52_Figure_1.jpeg)

# **Cushion Treemaps** [van Wijk & Wetering '99]

![](_page_53_Figure_1.jpeg)

Uses shading to emphasize hierarchal structure.

### **Cascaded Treemaps** [Lü & Fogarty '08]

![](_page_54_Figure_1.jpeg)

Uses 2.5D effect to emphasize hierarchy relations.

### **Voronoi Treemaps** [Balzer et al. '05]

Instead of rectangles, create treemaps with arbitrary polygonal shapes and boundary.

Use iterative, weighted Voronoi tessellations to achieve cells with valueproportional areas.

![](_page_55_Figure_3.jpeg)

![](_page_56_Picture_0.jpeg)

Iterative Voronoi Tesselations [Jason Davies]

**Layering**

# **Layered Diagrams**

![](_page_58_Figure_1.jpeg)

Signify tree structure using:

- Layering
- Adjacency
- Alignment

Involves recursive sub-division of space.

Leaf nodes may be sized by value, parent size visualizes sum of descendant leaf values.

# **Icicle Trees: Cartesian Partition**

![](_page_59_Figure_1.jpeg)

# **"Sunburst" Trees: Polar Partition**

![](_page_60_Figure_1.jpeg)

# **Layered Trees Useful Elsewhere…**

![](_page_61_Picture_4.jpeg)

![](_page_62_Picture_0.jpeg)

### **TODAY -** Tree Visualization

![](_page_62_Figure_2.jpeg)

#### **Wed -** Graph Layout: Node-Link Diagrams

![](_page_62_Picture_4.jpeg)

### **Wed -** Alternative Visualizations and Techniques

![](_page_62_Picture_6.jpeg)

![](_page_62_Picture_7.jpeg)

*Select an image to jump to those slides.*